# **OURAGAN FORMATION**

Email : contact@ouragan-formation.fr Tél : 06 15 24 50 95

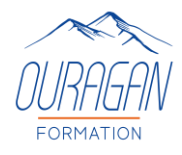

# **OUTLOOK AVANCE**

**(Formation éligible au CPF) Possibilité de cours à distance ou en présentiel En collectif ou en individuel** 

# **OBJECTIFS PEDAGOGIQUES :**

- $\checkmark$  Appréhender l'utilisation de la fonction AGENDA d'Outlook.
- $\checkmark$  Introduite la gestion et la planification des tâches
- ✓ Intégrer le fonctionnement de l'organisation automatique des messages.

# **METHODES PEDAGOGIQUES :**

- Apports didactiques
- Support stagiaire
- Exercices concrets d'application.
- Pédagogie interactive par adaptation du contenu en fonction des attentes individuelles des apprenants.

# **PUBLIC CONCERNE :**

Toute personne souhaitant utiliser efficacement sa messagerie OUTLOOK.

**DUREE :** 1 Jour

**DATES :** A définir

**HORAIRES :** A définir

**LIEU :** Sur site, dans nos locaux, à distance

**EFFECTIF :** 1 à 6 personnes

**COUT (non assujetti à la TVA)**  Individuel à distance : 60€/Heure Sur site : Nous consulter *Option certification TOSA\* : 100€*

*Possibilité de mobiliser son CPF* 

**PRE-REQUIS :** Pour les formations à distance, disposez d'un PC et d'une connexion internet.

# **MATERIEL :**

Ordinateur et vidéo projecteur,

- Vidéos,
- Livret de fin de stage

# **ENCADREMENT :**

Formateur expérimenté en bureautique qui accompagne avec beaucoup de patience les stagiaires dans l'acquisition et la maîtrise des outils de bureautiques.

\*Le TOSA permet d'évaluer et de certifier le niveau de compétences sur tous les logiciels de bureautiques. .

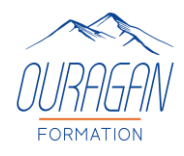

## **PROGRAMME :**

### **DÉCOUVERTE DE L'INTERFACE**

- Présentation de l'écran, des fonctions, des menus contextuels...
- La barre d'outils Outlook et les paramètres d'affichage.

#### **LA MESSAGERIE**

- Créer, envoyer, recevoir un courrier.
- Les options des messages
- Joindre un document.
- Notifier une absence.
- Le papier à lettres.

#### **LA GESTION DES MESSAGES**

- Créer des dossiers personnels, sauvegarder.
- Trier et filtrer ses messages.

#### **LES CONTACTS**

- Les carnets d'adresses / Créer, modifier, supprimer un contact.
- Afficher des cartes de visite.
- Recherche et Tri des adresses.
- Insérer un fichier dans un contact.
- Imprimer un ou plusieurs contacts.

#### **LES CONTACTS**

- Gérer les affichages.
- Créer, modifier, déplacer une entrée.
- Les réunions / réservation de salles.

#### **LES TÂCHES**

- Créer, modifier, supprimer des tâches.
- Déléguer une tâche, accepter ou refuser.
- Suivre le déroulement d'une tâche.

#### **LE JOURNAL**

- Définir les entrées automatiques.
- Créer une entrée manuelle.

#### **LES NOTES, PENSE-BÊTES**

• Créer, colorier, utiliser les Notes.

#### **LE PARTAGE DES RESSOURCES COLLECTIVES**

• Créer un dossier de partage : les dossiers publics.

Email : contact@ouragan-formation.fr Tél : 06 15 24 50 95

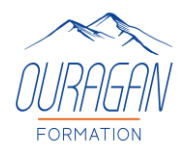

### **CONSEILS UTILES**

- Compresser pour optimiser l'envoi de fichiers lourds (zip).
- Protéger ses fichiers joints : la solution Acrobat (pdf).
- Virus, quelques règles simples à respecter.
- Envoyer des liens hypertextes.

#### **Résultats attendus de la formation**

• A l'issue de la formation, le stagiaire sera capable d'utiliser efficacement sa messagerie OUTLOOK

# **EVALUATION :**

#### **Avant : évaluer les connaissances initiales des apprenants**

- 1. Evaluation des pré requis
	- Lors d'un entretien découverte téléphonique ou physique avec un chargé de formation. Cet entretien est complété par l'envoi par mail d'un auto positionnement de niveau de connaissances et de pratiques sur le thème de la formation permettant d'adapter les modalités pédagogiques de la formation
- 2. Evaluation des connaissances A l'entrée en formation, un test sous forme de QCM permet de situer le niveau d'appropriation de la thématique visée par la formation

#### **Pendant : évaluer en continu et valider la compréhension en temps réel**

Lors de la formation, les stagiaires sont soumis à des mises en situation, des exercices pratiques, des échanges sur leurs pratiques professionnelles dans une pédagogie active et participative permettant un contrôle continu de leur progression et du développement de leurs connaissances et de leurs compétences au regard des objectifs visés.

#### **Après A CHAUD : Evaluer les connaissances acquises et la satisfaction**

1. Evaluation des acquis

Le QCM est à nouveau réalisé par chaque stagiaire, par les différences constatées, il permet d'évaluer les connaissances globales acquises et aussi de valider la progression. Une attestation de fin de formation est remise à chaque stagiaire.

2. Evaluation de la satisfaction

Afin de mesurer l'indice de satisfaction des participants sur l'atteinte des objectifs, la qualité de l'animation et la satisfaction globale de la prestation, un questionnaire de satisfaction est remis à chaque participant. Il est complété par un tour de table en présence du formateur afin de faire part des remarques ou suggestions éventuelles.

## **Après A FROID : évaluer a posteriori la pratique du participant**

Afin de de mesurer l'impact de la formation sur les situations professionnelles du participant et ce qu'il a réellement retiré de cette formation. Nous transmettons 3 mois après la formation un questionnaire sur l'utilisation des connaissances et des compétences acquises lors de la formation et leur transposition dans l'univers professionnel.

Email : contact@ouragan-formation.fr Tél : 06 15 24 50 95

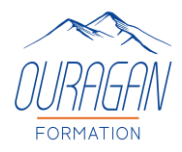

# **VALIDATION :**

Un certificat de réalisation ainsi qu'une attestation du niveau seront remis au stagiaire à la fin de la formation.

**A l'issue de cette formation**, les participants peuvent envisager d'autres modules informatiques : Excel Word …

*Pour les personnes en situation de handicap merci de prendre préalablement contact avec nous pour définir les modalités de votre participation à cette action de formation.*

*Mise à jour le 15 février 2023*